# **TRAINING OFFERING**

**Vous pouvez nous joindre ici**

.

Email: training.ecs.fr@arrow.com Phone: 01 49 97 50 00

## **Using IBM OpenPages (v7.3) - eLearning**

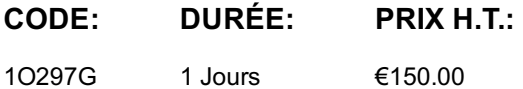

### **Description**

**Contains:** instructional and interactive content, demonstrations and hand-on simulated exercises.

This course teaches IBM OpenPages GRC Platform users how to navigate within the system, search for object instances, create new records, copy and associate records, run IBM Cognos reports, and upload and maintain external file attachments. You will gain an understanding of OpenPages object types, hierarchy models, object instances, and relationships between object instances. Sample business cases are incorporated into usage scenarios, demonstrations, and learning activities. If you are enrolling in a Self Paced Virtual Classroom or Web Based Training course, before you enroll, please review the Self-Paced Virtual Classes and Web-Based Training Classes on our Terms and Conditions page, as well as the system requirements, to ensure that your system meets the minimum requirements for this course. http://www.ibm.com/training/terms

## **Objectifs**

Please refer to course overview

## **Audience**

This course is intended for IBM OpenPages GRC Platform users.

#### **Prérequis**

- No IBM OpenPages GRC Platform experience is required.
- Experience using basic browser functionality.

## **Programme**

- Object types • Object model maps
- Object instances
- Parent-Child associations
- Primary parent
- Running reports
- Report drill methods
- Report view options
- 2: Navigation
- 
- Report output
- Email notification
- Object type overview • Filtered list view
- Grid view
- Home page filtered list
- Global search
- Folder view
- Related Information links in Detail view
- 3: Editing
- Filtered list view
- Grid view
- Detail view
- Activity view
- Helpers
- FastMap
- 4: Adding Object Instances
- Add New wizard
- Add New link in email
- Detail view
- Helpers
- FastMap
- Copy
- 5: File Attachments
- Add New wizard
- Check Out
- Update attachment

#### **Informations supplémentaires**

Prior to enrolling, IBM Employees must follow their Division/Department processes to obtain approval to attend this public training class. Failure to follow Division/Department approval processes may result in the IBM Employee being personally responsible for the class charges.

GBS practitioners that use the EViTA system for requesting external training should use that same process for this course. Go to the EViTA site to start this process:

http://w3.ibm.com/services/gbs/evita/BCSVTEnrl.nsf

Once you enroll in a GTP class, you will receive a confirmation letter that should show:

- The current GTP list price
- The 20% discounted price available to IBMers. This is the price you will be invoiced for the class.

#### **Dates de session**

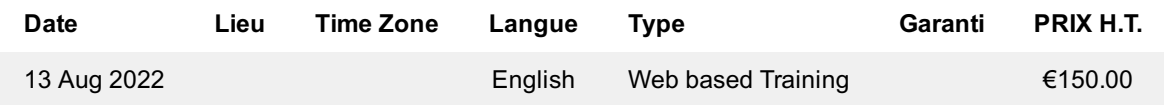

#### **Informations Complémentaires**

Cette formation est également disponible sous forme de formation sur site. Veuillez nous contacter pour en savoir plus.